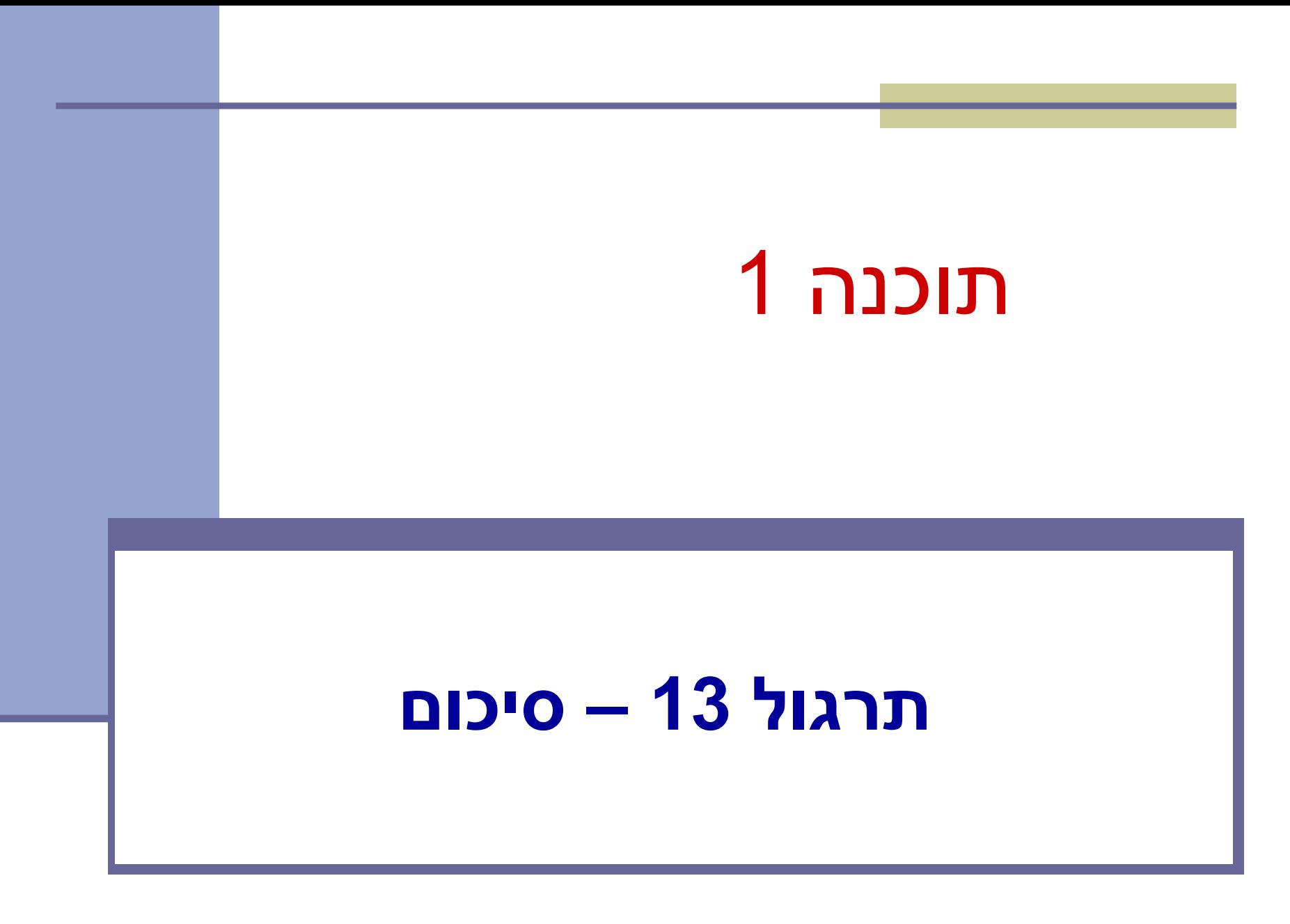

# בחינה באופק!

- הבחינה תכלול את כל הנושאים שכיסינו במהלך הסמסטר:
	- כל ההרצאות
		- כל תרגולים
	- כל תרגילי בית
		- חומר סגור
	- שאלות אמריקאיות

# **קצת על מנשקים**

 מנשק יכול להרחיב **יותר ממנשק אחד** שירותים במנשק הם תמיד **מופשטים וציבוריים public interface** MyInterface { **public abstract int** foo1(**int** i); **int** foo2(**int** i); **}**

The modifiers of foo1 and foo2 are the same.

## **מנשקים**

```
4
public interface Foo { 
  public void bar() throws Exception; 
} 
public class FooImpl implements Foo { 
   public void bar() { 
        System.out.println("No exception is thrown"); 
   }
   public static void main(String args[]) { 
       Foo foo = new FooImpl();
       foo.bar();
   }
}
                                        האם הקוד מתקמפל? אם לא, למה?
                                   אם כן, האם יש שגיאת ריצה? אם יש, למה? 
                                                      אחרת, מה הפלט?
                                             שגיאת קומפילציה:
                   "Unhandled exception type Exception"
```
## **מנשקים - המשך**

```
5
public interface Foo { 
  public void bar() throws Exception; 
} 
public class FooImpl implements Foo { 
   public void bar() { 
        System.out.println("No exception is thrown"); 
   }
  public static void main(String args[]) { 
        FooImpl foo = new FooImpl();
       foo.bar();
   }
}
                                        האם הקוד מתקמפל? אם לא, למה?
                                   אם כן, האם יש שגיאת ריצה? אם יש, למה? 
                                                      אחרת, מה הפלט?
                                         פלט:
                   "No exception is thrown"
```
## **מנשקים וירושה**

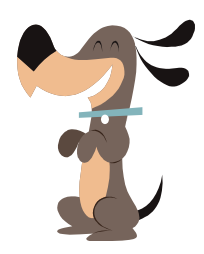

Consider the following class hierarchy:

**Interface** Animal {…} **class** Dog **implements** Animal{…} **class** Poodle **extends** Dog {…} **class** Labrador **extends** Dog {…}

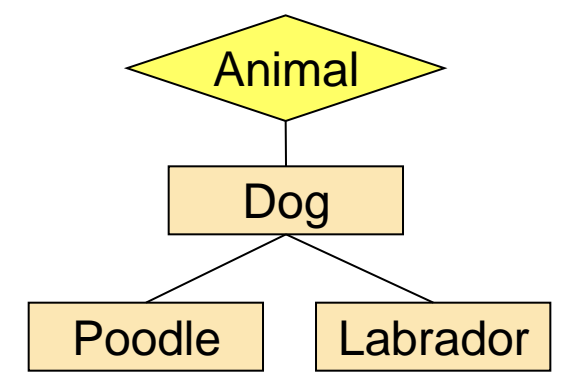

Which of the following lines (if any) will not compile?

Poodle poodle = **new** Poodle(); Animal animal = (Animal) poodle; Dog dog = **new** Labrador();  $animal = dog;$ poodle = dog;  $poodle = (Poolle) dog;$ -No compilation error -Runtime Exception - Compilation Error Type mismatch: cannot convert Labrador labrador = (Labrador) dog; -No compilation error -No Runtime Exception

## **מנשקים וירושה**

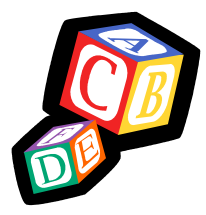

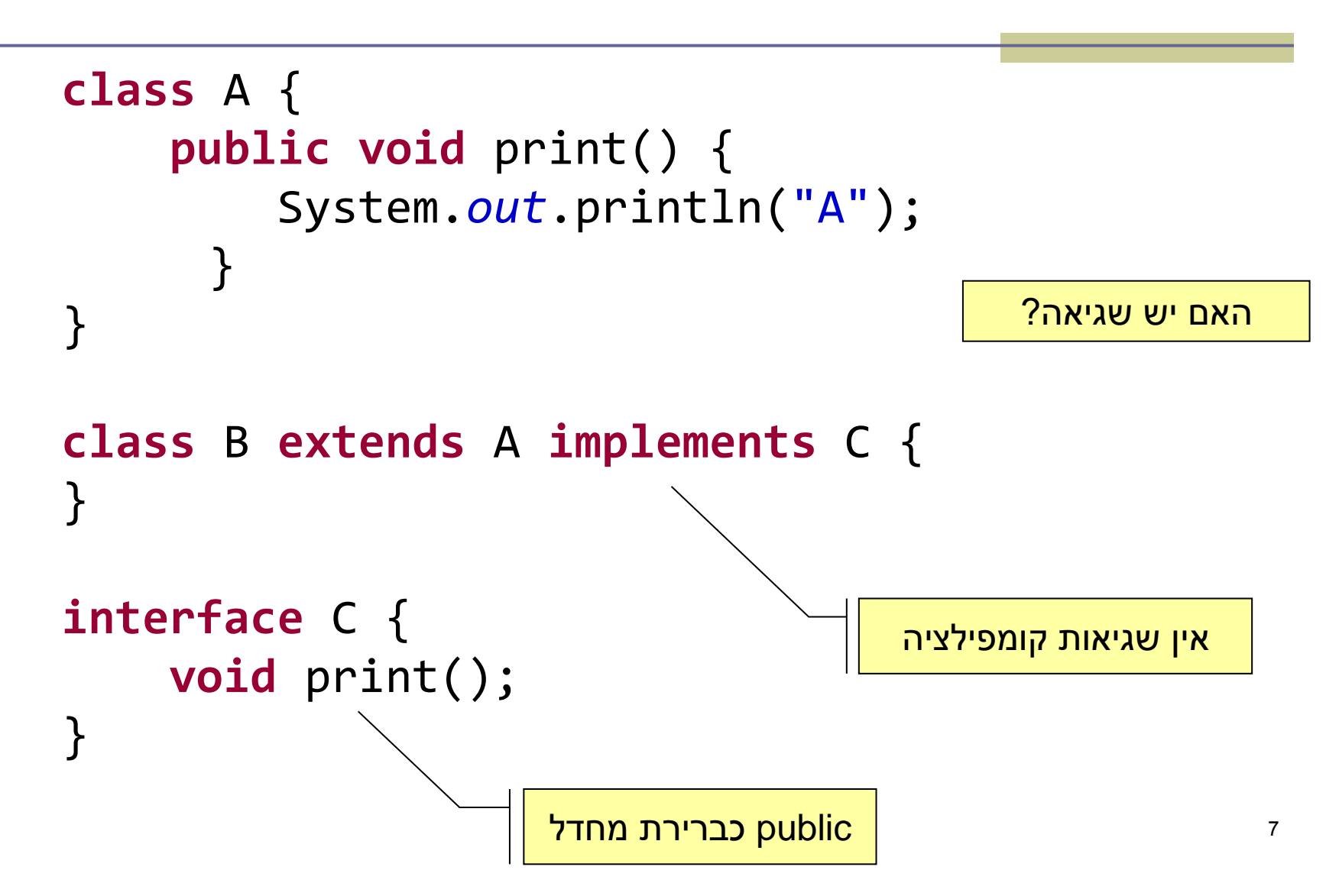

## **מנשקים וירושה**

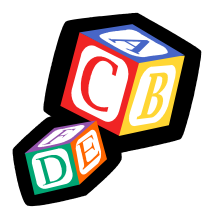

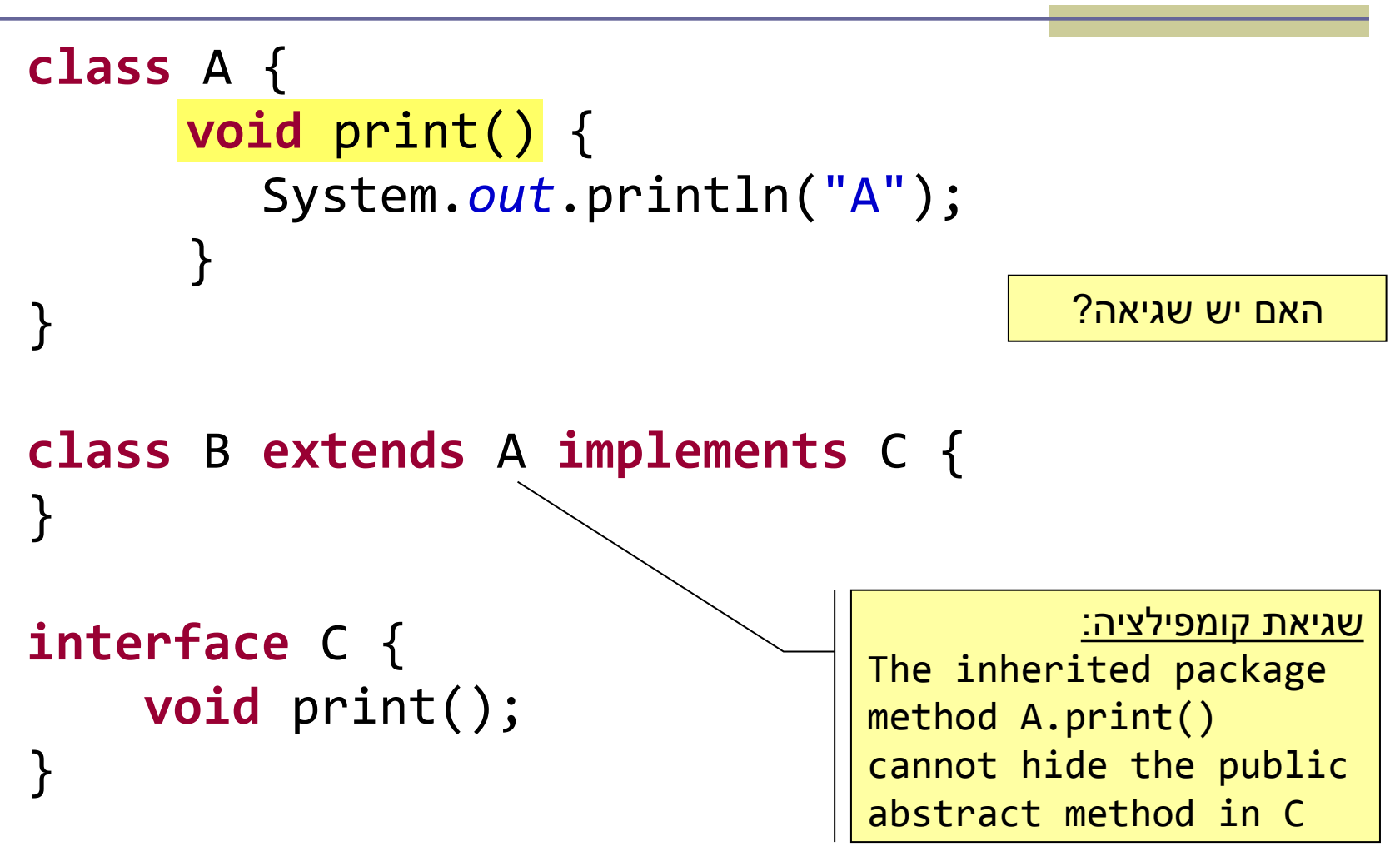

## The following table shows the access to members permitted by each modifier

#### **Access Levels**

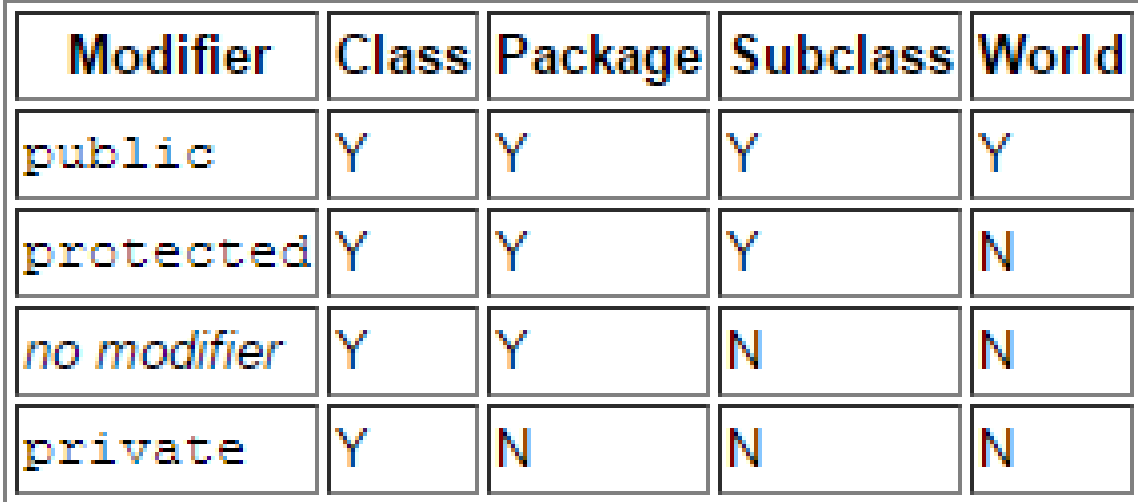

# **דריסה של שירותים**

```
public class A {
 public void print() {
  System.out.println("A");
 }
}
public class B extends A {
 public void print() { 
  System.out.println("B");
 }
}
                  הפלט:
          B
          B
```
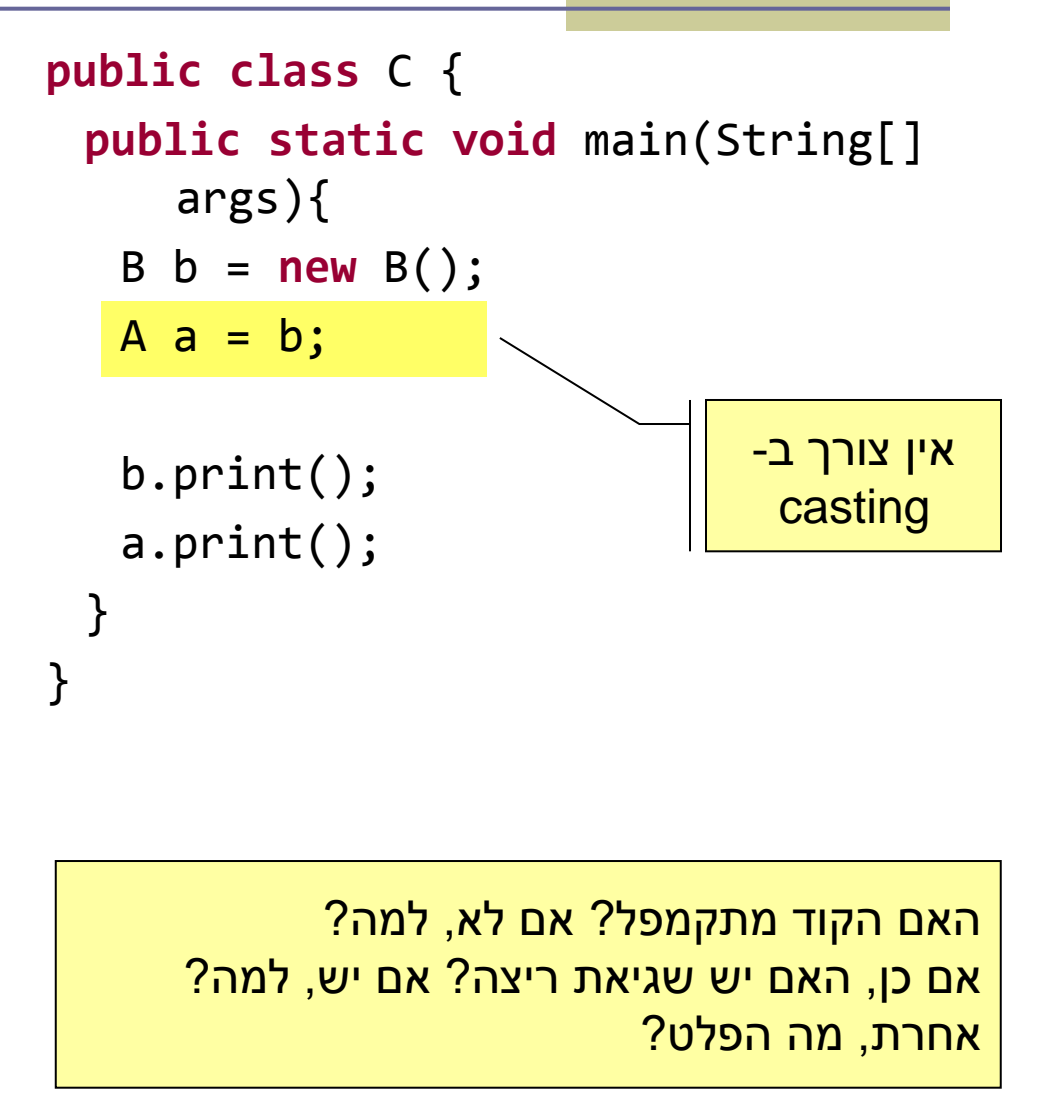

# **דריסה של שירותים וניראות**

```
public class A {
 public void print() {
  System.out.println("A");
 }
}
public class B extends A {
 protected void print() {
  System.out.println("B");
 }
}
                               }
            שגיאת קומפילציה:
"Cannot reduce the 
visibility of the 
inherited method from A"
```

```
11
אחרת, מה הפלט?public class C {
 public static void main(String[] 
       args) {
   B b = new B();b.print();
 }
           האם הקוד מתקמפל? אם לא, למה?
     אם כן, האם יש שגיאת ריצה? אם יש, למה?
```
# **דריסה של שירותים וניראות )2(**

```
public class A {
 protected void print() {
  System.out.println("A");
 }
}
public class B extends A {
 public void print() {
  System.out.println("B");
 }
}
                               }
                             }
```
הפלט:

B

```
public class C {
  public static void main(String[] 
       args) {
   B b = new B();
   b.print();
```
האם הקוד מתקמפל? אם לא, למה? אם כן, האם יש שגיאת ריצה? אם יש, למה? אחרת, מה הפלט?

12

#### **הורשה**

```
public class A {
 public void foo() { 
   System.out.println("A.foo()");
 }
 public void bar() {
   System.out.println("A.bar()");
   foo();
 }
}
```

```
public class B extends A {
 public void foo() {
   System.out.println("B.foo()");
 }
```

```
public static void main(String[] 
     args) {
  A a = new B();
   a.bar();
 }
}
```
13

האם הקוד מתקמפל? אם לא, למה? אם כן, האם יש שגיאת ריצה? אם יש, למה? אחרת, מה הפלט?

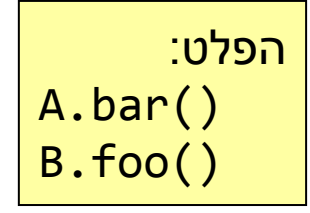

# **הורשה )2(**

}

```
public class A {
 private void foo() { 
   System.out.println("A.foo()");
 }
```

```
public void bar() {
  System.out.println("A.bar()");
  foo();
 }
}
```

```
public class B extends A {
 public void foo() {
   System.out.println("B.foo()");
 }
```

```
public static void main(String[] 
   args) {
 A a = new B();
 a.bar();
}
```
האם הקוד מתקמפל? אם לא, למה? אם כן, האם יש שגיאת ריצה? אם יש, למה? אחרת, מה הפלט?

```
הפלט:
A.bar()
A.foo()
```
14

### **הורשה ובנאים**

```
public class A {
  String bar = "A.bar";
 A() { foo(); }
  public void foo() {
   System.out.println("A.foo(): bar = " + 
      bar);
 }
}
public class B extends A {
 String bar = "B.bar";B() { foo(); }
  public void foo() {
   System.out.println("B.foo(): bar = " + 
      bar);
  }
}
```

```
public class C {
 public static void main(String[] 
       args) {
   A a = new B();
   System.out.println("a.bar = "
      + a.bar);
   a.foo();
 }
}
                        \cdotהפלט
   B.foo(): bar = null
   B.foo(): bar = B.bara.bar = A.barB.foo(): bar = B.bar
```
# **הורשה ובנאים )2(**

```
public class A { 
 protected B b = new B();
  public A() { System.out.println("in A: no args."); }
  public A(String s) { System.out.println("in A: s = " + s); } 
}
public class B { 
  public B() { System.out.println("in B: no args."); }
} 
public class C extends A { 
 protected B b;
 public C() { System.out.println("in C: no args."); }
                                                                             :הפלט
                                                            in B: no args.
                                                            in A: no args.
                                                            in C: no args.
                                                            in B: no args.
                                                            in A: no args.
                                                            in C: no args.
```
**public** C(String s) { System.*out*.println("in C: s = " + s); }

**public static void** main(String args[]) {

}

}

}

**public class** D {

 $C = new C()$ ; A a = **new** C();

# **הורשה ובנאים )3(**

```
public class A { 
  protected B b = new B();
  public A() { System.out.println("in A: no args."); }
  public A(String s) { System.out.println("in A: s = " + s); } 
}
public class B { 
  public B() { System.out.println("in B: no args."); }
} 
public class C extends A { 
  protected B b;
  public C() { System.out.println("in C: no args."); }
  public C(String s) { System.out.println("in C: s = " + s); } 
}
                                                                              :הפלט
                                                             in B: no args.
                                                             in A: no args.
                                                             in C: s = c
                                                             in B: no args.
                                                             in A: no args.
                                                             in C: s = a
```

```
public class D {
  public static void main(String args[]) { 
    C c = new C("c");
    A a = new C("a");
  }
}
```
## **דריסה והעמסה של שירותים**

```
public class A { 
  public float foo(float a, float b) throws IOException {
   }
}
public class B extends A {
   …
}
```
אילו מהשירותים הבאים ניתן להגדיר ב- B?

1. **float** foo(**float** a, **float** b){…}

- 2. **public int** foo(**int** a, **int** b) **throws** Exception{…}
- 3. **public float** foo(**float** a, **float** b) **throws** Exception{…}
- 4. **public float** foo(**float** p, **float** q) {…}

### **הורשה ודריסת שירותים**

האם אפשר לקרוא ל-foo של ?B מתוך A

> **תשובה: super**.foo() דרך

**public class** B **extends** A { **public void** foo() {…} }

**public void** foo() {…}

**public class** A {

}

# **הורשה ודריסת שירותים )2(**

האם אפשר לקרוא ל-foo של ?C מתוך A

> **תשובה:** אי אפשר, **super.super**.foo() - לא חוקי

```
}
public class B extends A {
  public void foo() {…}
```
**public void** foo() {…}

**public class** A {

}

```
public class C extends B {
  public void foo() {…}
}
```
# **מחלקות פנימיות**

```
public class Test {
  public int a = 0;
  private int b = 1;
  public void foo(final int c) {
     int d = 2;
     class InnerTest {
```
}

}

}

}

**private void** bar(**int** e) {

אילו משתנים מ- e-a נגישים מהשורה המסומנת?

**תשובה:** כולם חוץ מ-d

# **מחלקות פנימיות - סיכום**

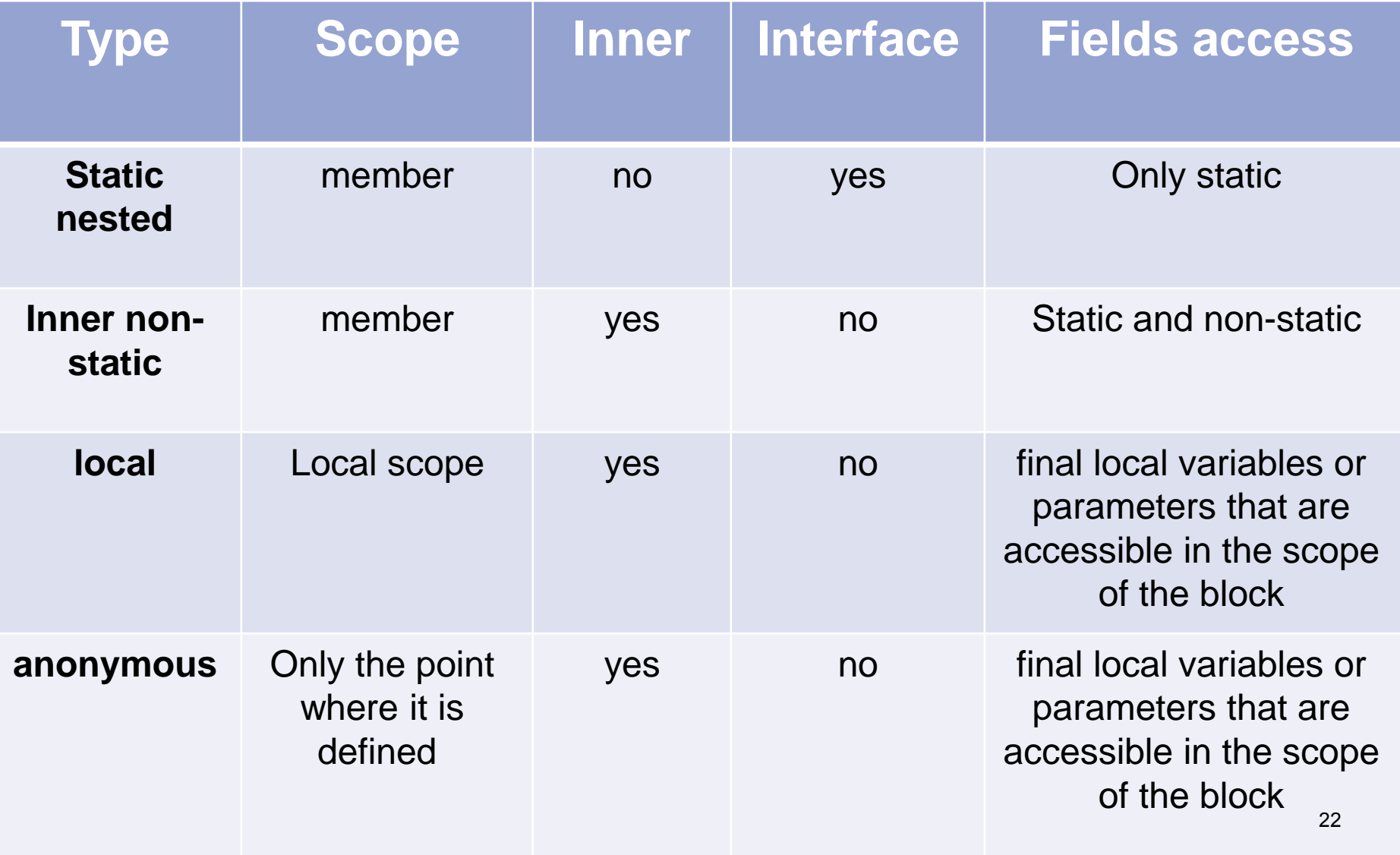

#### **enum** *All* **enums implicitly extend java.lang.Enum** public class EnumTest { **An enum cannot extend anything else.** public enum Day { SUNDAY, MONDAY, TUESDAY, WEDNESDAY, THURSDAY, FRIDAY, SATURDAY; private Day(){ **The constructor for an enum type must be**  ŀ **package-private or**  ŀ **private access. You cannot invoke an**  Day day; **enum constructor**  public EnumTest(Day day) { **yourself.** this.day =  $day$ ; Ŧ **fixed set of constants**

#### **enum**

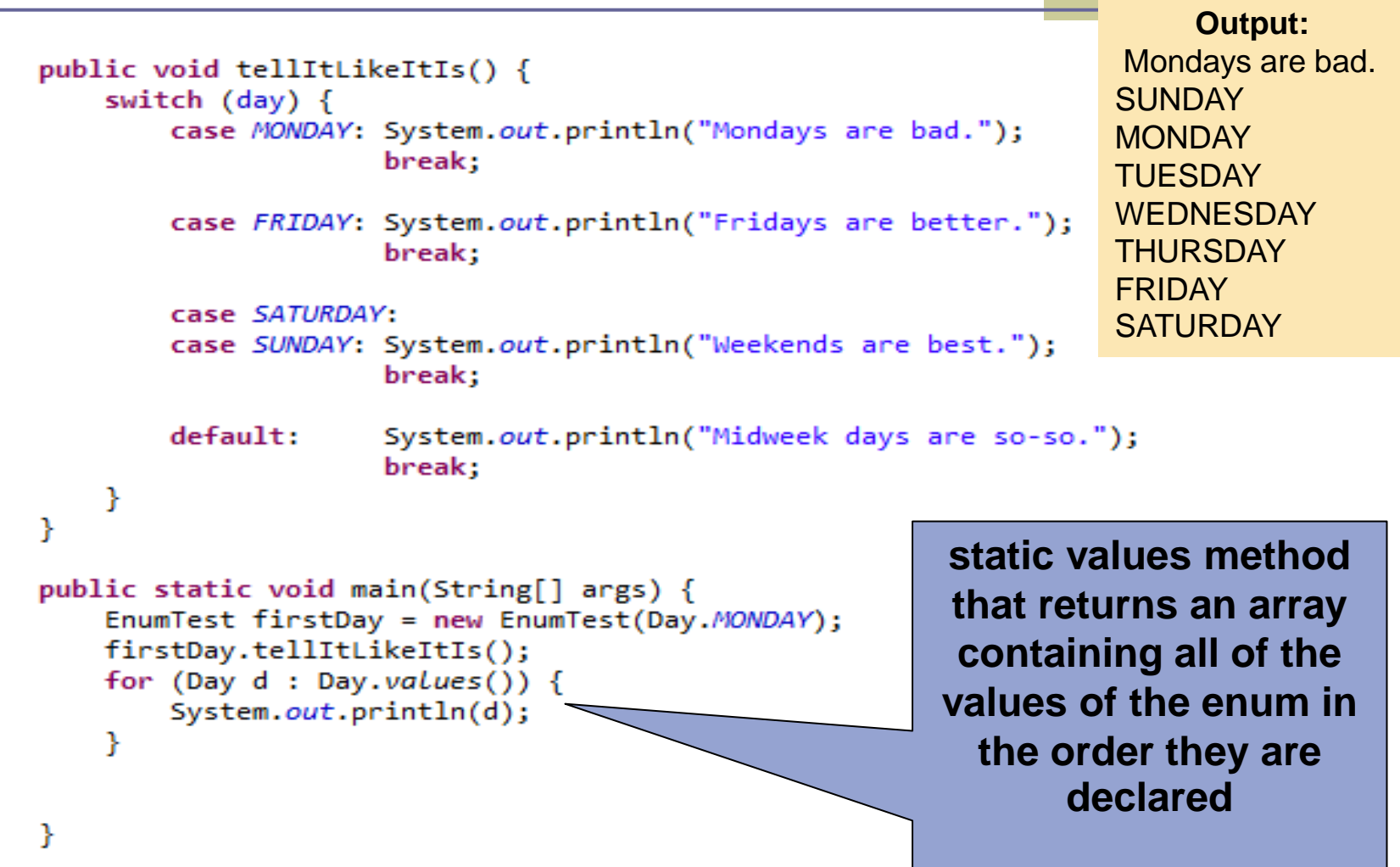

```
public static void func(HashSet<String> set){
   for (String s : set){System.out.println(s);ł
ł
public static void main(String[] args){
   HashSet<String> mySet = new HashSet<String>();
   mySet.add("abc");
   mySet.add("dce");
   func(mySet);
                                           ניתן (ואפילו רצוי) לכתוב גם:
ł
                               new HashSet<>();
```

```
public static void func(HashSet<String> set){
   for (String s : set)System.out.println(s);ł
public static void main(String[] args){
   HashSet<String> mySet = new HashSet<String>();
   mySet.add("abc");
   mySet.add("dce");
   func(mySet);
```
Y

האם אנחנו חייבים להצהיר על טיפוס סטטי שהוא HashSet ? בד"כ נשתמש בטיפוס הכללי יותר Set אלא אם כן אנחנו נדרשים ספציפית ל HashSet. למשל במקרים הבאים:

- .1 אנחנו רוצים להפעיל מתודה שיש ל HashSet אך לא ל Set( יש כזו בכלל?(
- .2 אנחנו משתמשים בשירות שדורש לקבל רק HashSet ולא Set.

```
public static void func HashSet<String> set){
   for (String s : set)
        System.out.println(s);ł
public static void main(String[] args){
   HashSet<String> mySet = new HashSet<String>();
   mySet.add("abc");
   mySet.add("dce");
   func(mySet);
```
Y

מדוע הפונקציה דורשת לקבל HashSet ?בד"כ נשתמש בטיפוס כמה שיותר כללי. האם נוכל לשלוח לפה כל Set ? ע"מ המימוש שלה, אין סיבה שלא. למען האמת, נוכל לשלוח אפילו Collection.

```
public static void func(Collection<String> set){
   for (String s : set)System.out.println(s);ł
public static void main(String[] args){
    Set<String> mySet = new HashSet<>();
    mySet.add("abc");
   mySet.add("dce");
   func(mySet);
```
Ŧ

האם יש עוד משהו שנוכל לשפר בקוד? נשים לב כי המימוש של func לא מחייב אותנו לקבל אוסף של מחרוזות. הדרישה היחידה היא שאברי האוסף יממשו את toString, מה שמובטח לכל אובייקט ב Java.

```
public static void func(collection<?> set){
    for [Object]_S : set)System.out.println(s);ŀ
ŀ
public static void main(String[] args){
    SetsString>mySet = new HashSet \t{)}mySet.add("abc");
    mySet.add("dce");
    func(mySet);
                      נשתמש ב >?< ע"מ לאפשר שימוש באוספים של כל טיפוס 
ŀ
                                                                 אפשרי.
                     שימו לב, להגדיר את set מטיפוס <Object<Collection לא 
                    ישיג את אותה המטרה, כיוון שאז נוכל להפעיל את הפונקציה 
                        הזו רק עם אובייקט מטיפוס סטטי <Object<Collection
```

```
public static void func(Collection<?> set){
    for (Object \t; : set)System.out.println(s);Ŧ
ŀ
public static void main(String[] args){
    SetsString>mySet = new HashSet \t{};mySet.add("abc");
    mySet.add("dce");
   func(mySet);Þ
```
נשתמש ב >?< ע"מ לאפשר שימוש באוספים של כל טיפוס אפשרי. שימו לב, להגדיר את set מטיפוס <Object<Collection לא ישיג את אותה המטרה, כיוון שאז נוכל להפעיל את הפונקציה

הזו רק עם אובייקט מטיפוס סטטי <Object<Collection

```
public static void func(Collection<? extends Rectangle> set){
    for (Rectangle s : set)System.out.println(s.getArea());
    ŀ
Y
public static void main(String[] args){
    Set <Rectangle> mySet = new HashSet\left\langle \cdot \right\rangle;
    mySet.add(new Rectangle(5, 6));
    mySet.add(new Rectangle(1,2));
    func(mySet);
```
Y